# **Auto Start Stop [Win/Mac]**

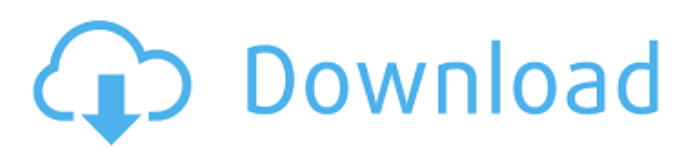

## **Auto Start Stop Download [32|64bit] (Latest)**

\* Automatically start and stop task \* Run program at Windows startup \* Automatically hide program \* Support all Windows program file \* Support.EXE,.EXE,.COM,.DLL Visit to download the latest version of Auto Start Stop Auto Open the Computer Folder Program is a small Windows application created to automatically create shortcut icons in the Start menu, thus minimizing the need to launch Explorer to open the computer folder. It is one of the most common tasks that are often performed manually by regular users and requires a lot of keyboard pressing. New feature: Auto Open Folder Program! In this minor update, we have included one of the most requested features: Auto Open Computer Folder. This feature has now been added. This new feature will help Windows users by creating shortcut icons in the Windows Start menu. The main purpose of this feature is to help users to open the folder in the Start menu. The way this feature works is simple. It will first try to open the open the program and execute it from the Start menu. After opening the program, it will next try to open the folder. This new feature will search the Computer file and when it finds it it will create a shortcut. When you install this application, the folder will be automatically added in the Start menu. Note: Start menu folder path will be always add to the end of the current directory of the current application folder path. For example: If the program is running in folder C:\data\,, Start menu folder path will be C:\data\program. There are two types of shortcuts: 1- Hidden - If the application is hidden and we are not sure that the application is still running, then this feature will create the shortcut on the system start menu. 2- Normal - In this case, the application is visible. The application is not hidden. To configure this feature, you can follow the instructions below. This feature is compatible with all Windows platform. This feature will create shortcut icons, in the Start menu, for all Windows applications. This feature works with Windows XP, Windows Vista, Windows 7, Windows 8, Windows 10 and Windows Server 2016. The application works on all Windows systems. It does not require administrator rights to be installed. Following applications are supported: 1. Add Startup Menu Item - %SystemRoot%\System32\ShShell.dll 2. Application - %appdata%\

### **Auto Start Stop [Latest]**

Automatically launches or stops the specified.exe or.com file when a specified date/time is reached. Allows to start multiple.exe, or.com files all at once. Packs all installed programs in a folder. Optional - Adds a folder to both the start and end date/time, to be used for the installation and stop of programs. Schedules the specified file to be executed or stopped for a specific time, and a specified date. Allows to display the current time in the program's start or stop time. Allows to show the current date and time at the program's start or stop time, and a specified date. Allows to set a reminder for the end time of the start or stop time. Allows to hide the timer. Allows to delete schedules/exits. Allows to import and export the timer contents to and from XML files. Allows to open other files (additional instructions below). Allows the user to start each.exe file or.com file at Windows startup. Automatic shutdown. Date/Time format sets the start/stop time. Minimum Start/Stop time set the minimum start or stop time to be included. Maximum start/stop time set the maximum start or stop time to be included. How to Open Auto Start Stop: Double click on Auto Start Stop in your download folder. Do you have any comments about Auto Start Stop? Hello, dear reader. You can call me Emily. I am a geek, frustrated about writing, and love to share my thoughts with the rest of the world. Good luck to you! Navigation Customers Also Bought Customer Reviews [6] awesome toolby bizcrypto on Jun 6, 2015 I think i have the exact same problem as a lot of people, i want to do some stuff and have it automaticaly. this tool works awesome! thanks a lot! Write Review Please tell us what you think and why you chose to pass this product on to your friends! Review Title: Rating: My Rating: Your Name: Your Review: Note: HTML is not translated! Enter your name & email and get notified when this question is answered. Name Email Notify me of followup comments via email. You can also subscribe without commenting.The b7e8fdf5c8

### **Auto Start Stop Crack+ With Keygen For PC 2022**

Quality and reliability are the two key words every software developer tries to incorporate within their first product. However, not many developers possess the skill of creating the best software for the reasons below. Many programmers assume that software must be perfect to deliver quality results. But in reality, good software has… Automatically backup your important data by creating a local (internal) or a remote (external) network hard drive backup. You can also restore a backup as necessary. What are you waiting for? Download the highly recommended Zip Software for Free. "Some times after I delete a file or open a program, the folder it belongs to will not open. Help! What should I do to fix the problem?" It happens when you accidentally delete important files. To avoid the same… FTP backup software is a special kind of utility which can be used to back up all the files and folders stored on a particular network. A large number of files is transferred between the server and computer. Due to the rapid increase in data-amounting, the demand for a practical and reliable network backup utility arises. Furthermore, the valuable data becomes extremely precious when there is a sudden and accidental loss of such data due to a hard disk crash, virus attack or accidental deletion. This article… Are you using some shared or cloud storage to back up some of your data? Let's say you put your videos on YouTube, Dropbox, or Google Drive. Do you know how easy it is for your whole account to be cleaned out at any time? It's so easy to lose all your work. With a good backup plan in place, you can avoid losing all your work and have more space left to store more pictures, videos, etc. Shared storage has become an increasingly popular way to store information across multiple… "I have a Mac Pro and a G5, and am using Tiger for my operating system. I can't even use the software called BBEdit in the Mac Pro as the company claims that it is only compatible with Intel based machines." I want to load auto start stop software on my PC, but the choice is too much - microsoft, or norton, then add an anti virus, antispyware, anti malware all the stuff which I don't think is really necessary, so I am confused and being unable to find the best as well as cheaper one. I have a seagate barracuda portable drive which I am looking to automount

### **What's New in the?**

Features Popular downloads VGrab is a Windows & Mac compatible program that allows you to make a video from any camera, any device (up to two) at the same time. Totally live camera support Totally live camera support. With VGrab, you can take back to the past, relive the most memorable events or simply create a favourite movie collection for your kids. This program integrates with most of video capturing devices, from traditional camcorders to smartphones. Your device allows you to capture a picture or video from the camera and convert them into movies or videos stored on local HD drive. Movies from multiple devices You can save your favourite movies from a set of cameras at the same time. HD quality option Choose your best resolution based on the resolution of your device and set the video quality accordingly. Wide format support VGrab supports almost all modern media formats including HD. No special format conversion is required to view your video. Videos with multiple format You can convert your videos into multiple format including SWF Flash, AVI, MPG, MOV, MP4, 3GP, WMV, MP3, and more. Random access to your file You can use the arrow keys to go forward or back through your recording. Select any frame and stop the recorder from there. Ability to save video as FLV You can save all your video clips into a file and even share them on the web. The program supports all popular media format files, including AVI, MPEG, MP4, MOV, WMV, SWF, GIF, and more. Auto import With VGrab, you can import photos or videos from your hard disk into your VGrab files. Text to Speech function With VGrab, you can transform your image into text and record it, you can also save the transcription into a file. Device Control You can switch your device on and off for recording using the remote control. High performance It supports multiple encoding formats and has a special mode for recording 1080p resolution videos with very good quality. VGrab is a Windows compatible video capture and capture in multiple files from multiple devices program and can be used on Windows 7/8/10, Mac, and Linux PC. Just download it and enjoy your videos on your

PC. Misily is a simple but powerful and intuitive application designed to help users to restore deleted data from hard drives, partitions, memory card and much more. It supports

### **System Requirements For Auto Start Stop:**

Minimum: OS: Windows 10 64-bit Processor: Intel(R) Core(TM) i3-2120 3.10GHz or equivalent or better Memory: 8 GB RAM Graphics: NVIDIA GeForce GTX 670 or AMD Radeon HD 7870 2GB or better Storage: 1 GB available space Additional Notes: - The game is optimized for a 4K display - The game supports up to 4K resolution - If you have multiple displays you will need to set

Related links:

<http://www.diarioelsoldecusco.com/advert/report-viewer-for-ssrs-crack-serial-key-pcwindows-2022/> <http://www.ambulatorioveterinarioiaccarino.it/wp-content/uploads/2022/07/birnae.pdf> [http://saddlebrand.com/wp-content/uploads/2022/07/Auto\\_Tab\\_Discard\\_For\\_Chrome\\_Crack.pdf](http://saddlebrand.com/wp-content/uploads/2022/07/Auto_Tab_Discard_For_Chrome_Crack.pdf) <https://mentorus.pl/steam-auto-shutdown-crack-with-registration-code-3264bit-latest-2022/> <http://mensweater.com/?p=2796> [http://teignvalleypedalbashers.co.uk/advert/office-convert-pdf-to-word-for-doc-free-crack-free](http://teignvalleypedalbashers.co.uk/advert/office-convert-pdf-to-word-for-doc-free-crack-free-download-for-windows)[download-for-windows](http://teignvalleypedalbashers.co.uk/advert/office-convert-pdf-to-word-for-doc-free-crack-free-download-for-windows) [https://oualie.dev/wp-content/uploads/2022/07/AVG\\_Ultimate\\_\\_Crack.pdf](https://oualie.dev/wp-content/uploads/2022/07/AVG_Ultimate__Crack.pdf) [https://tchatche.ci/upload/files/2022/07/bfs72Xzjf37eVZ33sUgv\\_04\\_b8fa8cb7910d4fdb5e6422da44cd](https://tchatche.ci/upload/files/2022/07/bfs72Xzjf37eVZ33sUgv_04_b8fa8cb7910d4fdb5e6422da44cd5d1b_file.pdf) [5d1b\\_file.pdf](https://tchatche.ci/upload/files/2022/07/bfs72Xzjf37eVZ33sUgv_04_b8fa8cb7910d4fdb5e6422da44cd5d1b_file.pdf) <https://seoburgos.com/plex-viewer-1-7-717-crack-3264bit-latest-2022/> [https://gsmile.app/upload/files/2022/07/4SZKcoGFrl96yYex66AR\\_04\\_5488938c0096cf9d4e37170c57](https://gsmile.app/upload/files/2022/07/4SZKcoGFrl96yYex66AR_04_5488938c0096cf9d4e37170c57908fa9_file.pdf) [908fa9\\_file.pdf](https://gsmile.app/upload/files/2022/07/4SZKcoGFrl96yYex66AR_04_5488938c0096cf9d4e37170c57908fa9_file.pdf) <http://archlooks.com/copytrans-contacts-crack-activation-code/> [http://demo.funneldrivenroi.com/council/upload/files/2022/07/LWnbOL1b4iS8BfVX6GPw\\_04\\_b8fa8cb7](http://demo.funneldrivenroi.com/council/upload/files/2022/07/LWnbOL1b4iS8BfVX6GPw_04_b8fa8cb7910d4fdb5e6422da44cd5d1b_file.pdf) [910d4fdb5e6422da44cd5d1b\\_file.pdf](http://demo.funneldrivenroi.com/council/upload/files/2022/07/LWnbOL1b4iS8BfVX6GPw_04_b8fa8cb7910d4fdb5e6422da44cd5d1b_file.pdf) <https://morning-brushlands-75996.herokuapp.com/anatned.pdf> <https://sprachennetz.org/advert/pc-win-manager-crack-registration-code-final-2022/> [https://jariosos.com/upload/files/2022/07/AosPpnMZlXTFNRxsQnrN\\_04\\_5488938c0096cf9d4e37170c5](https://jariosos.com/upload/files/2022/07/AosPpnMZlXTFNRxsQnrN_04_5488938c0096cf9d4e37170c57908fa9_file.pdf) [7908fa9\\_file.pdf](https://jariosos.com/upload/files/2022/07/AosPpnMZlXTFNRxsQnrN_04_5488938c0096cf9d4e37170c57908fa9_file.pdf) <https://hempfarm.market/wp-content/uploads/2022/07/tremakb.pdf> [https://goodshape.s3.amazonaws.com/upload/files/2022/07/phjCJqLYo7ISmrB3iKCE\\_04\\_5488938c009](https://goodshape.s3.amazonaws.com/upload/files/2022/07/phjCJqLYo7ISmrB3iKCE_04_5488938c0096cf9d4e37170c57908fa9_file.pdf) [6cf9d4e37170c57908fa9\\_file.pdf](https://goodshape.s3.amazonaws.com/upload/files/2022/07/phjCJqLYo7ISmrB3iKCE_04_5488938c0096cf9d4e37170c57908fa9_file.pdf) <http://www.ecobureau-merula.nl/sites/default/files/webform/WinSIM-Pro.pdf> <http://carvingproof.yolasite.com/resources/Photon-Crack---2022-New.pdf> <https://aghadeergroup.com/2022/07/04/enzymes-crack-activation-code/>